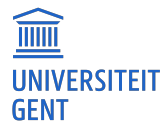

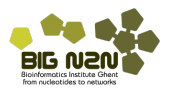

# H7: Analysis of variance

Lieven Clement

Statistiek: 2<sup>de</sup> bach. in de Biochemie en Biotechnologie, Biologie, Biomedische Wetenschappen, en de Chemie

# <span id="page-1-0"></span>Voorbeeld: Prostacycline studie

Onderzoekers bestuderen het effect van arachidonzuur op het prostacycline niveau in het bloedplasma. Ze gebruiken hierbij 3 verschillende concentraties van arachidonzuur: laag, gemiddeld en een hoge dosis en ze meten het prostacycline niveau in het bloed plasma a.d.h.v. een gecalibreerde elisa fluorescentie meting. 12 ratten worden at random toegekend aan elke behandelingsgroep.

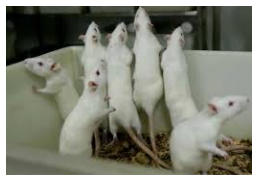

- **•** Experimentele eenheid?
- Response variabele?
- Verklarende variabele(n)?
- **•** Behandelingen?

completely randomized design (CRD): experimentele eenheden at random toegekend aan de behandelingen.

#### <span id="page-2-0"></span>Data exploratie

Onderzoekers bestuderen het effect van arachidonzuur op het prostacycline niveau in het bloedplasma. Ze gebruiken hierbij 3 verschillende concentraties van arachidonzuur: laag, gemiddeld en een hoge dosis en ze meten het prostacycline niveau in het bloed plasma a.d.h.v. een gecalibreerde elisa fluorescentie meting.

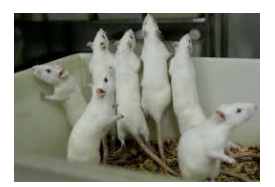

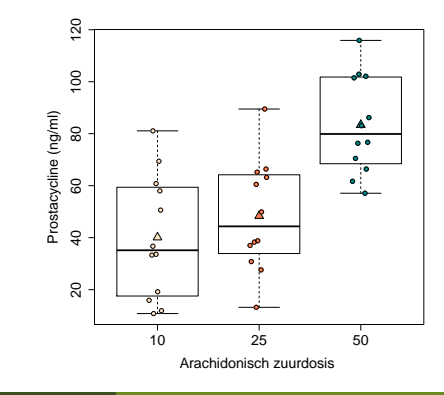

# <span id="page-3-0"></span>Voorbeeld: Prostacycline studie

#### Hoe kunnen we data modelleren?

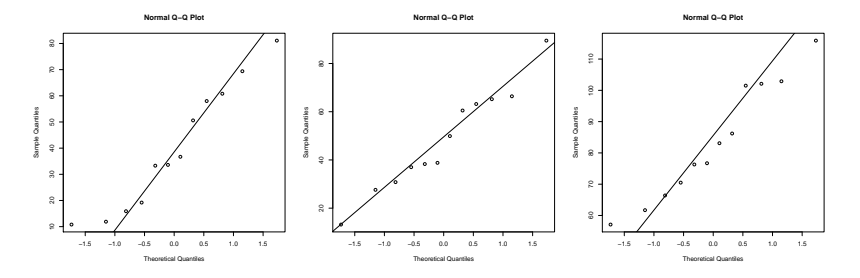

Data in de drie groepen lijkt normaal verdeeld en de variantie is ongeveer gelijk:

$$
Y_i | \text{groep } j \sim N(\mu_j, \sigma^2),
$$

met  $i = 1, 2, 3$ 

<span id="page-4-0"></span>Vraagstelling kan vertaald worden in de hypotheses

 $H_0$  :  $\mu_1 = \mu_2 = \mu_3$ 

en

 $H_1$ : minstens twee gemiddelden zijn verschillend.

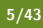

<span id="page-5-0"></span>Vraagstelling kan vertaald worden in de hypotheses

$$
H_0: \mu_1=\mu_2=\mu_3
$$

en

 $H_1$ : minstens twee gemiddelden zijn verschillend. naïeve benadering: nulhypothese op splitsen in partiële hypotheses

$$
H_{0jk} : \mu_j = \mu_k \text{ versus } H_{1jk} : \mu_j \neq \mu_k
$$

- Elk van deze partiële hypotheses testen met two-sample t-testen
- $\rightarrow$  Probleem van meervoudig toetsen  $+$  verlies van power.
- $\rightarrow H_0$ :  $\mu_1 = \mu_2 = \mu_3$  testen met 1 enkele test.
- <span id="page-6-0"></span>**• Correcte oplossing voor het testprobleem: variantie-analyse,** afgekort door ANOVA (ANalysis Of VAriance)
- We leiden de methode af voor de meest eenvoudige uitbreiding met 3 groepen (prostacycline voorbeeld)
- $\bullet$  De veralgemening naar g groepen  $g > 3$  is triviaal

<span id="page-7-0"></span>[Anova](#page-7-0) [Model](#page-7-0)

Stel dat  $Y_i$  de uitkomst voorstelt van observatie i  $(i = 1, \ldots, n)$ , dan beschouwen we het lineaire regressiemodel

<span id="page-7-1"></span>
$$
Y_i = g(x_{i1}, x_{i2}) + \varepsilon_i
$$

met  $\varepsilon_i$  i.i.d.  $\mathcal{N}(0,\sigma^2)$  en met de dummy-regressoren  $x_{i1}$  en  $x_{i2}.$ 

<span id="page-8-0"></span>Stel dat  $Y_i$  de uitkomst voorstelt van observatie i  $(i = 1, \ldots, n)$ , dan beschouwen we het lineaire regressiemodel

$$
Y_i = \beta_0 + \beta_1 x_{i1} + \beta_2 x_{i2} + \varepsilon_i \tag{1}
$$

met  $\varepsilon_{i}$  i.i.d.  $\mathcal{N}(0,\sigma^{2})$  en met de dummy-regressoren

 $x_{i1} = \left\{ \begin{array}{cl} 1 & \textrm{als~observable} \,\, i \,\, \textrm{behport~tot~middle} \textrm{ste~dosigroep (M)} \ 0 & \textrm{als~observable} \,\, i \,\, \textrm{behport~tot~een~andere~dosigroep} \end{array} \right. .$ 

en

 $x_{i2} = \left\{ \begin{array}{cl} 1 & \textrm{als~observable} \,\, i \,\, \textrm{behport~tot~de~hoogste~dosisgroep~(H)} \ 0 & \textrm{als~observable} \,\, i \,\, \textrm{behport~tot~een~andere~dosisgroep} \end{array} \right. .$ 

De lage behandelingsgroep (L) met  $x_{i1} = x_{i2} = 0$  wordt in deze context de referentiegroep genoemd.

<span id="page-9-0"></span>• Voor observaties in **dosisgroep L** wordt het model  $(1)$ 

$$
Y_i = \beta_0 + \varepsilon_i
$$

met  $\varepsilon_i$  i.i.d.  $N(0, \sigma^2)$ .

• Voor observaties in dosisgroep M wordt het model [\(1\)](#page-7-1)

$$
Y_i = \beta_0 + \beta_1 + \varepsilon_i
$$

met  $\varepsilon_i$  i.i.d.  $N(0, \sigma^2)$ .

• Voor observaties in **dosisgroep H** wordt het model  $(1)$ 

$$
Y_i = \beta_0 + \beta_2 + \varepsilon_i
$$

met  $\varepsilon_i$  i.i.d.  $N(0, \sigma^2)$ .

<span id="page-10-0"></span>De interpretaties van de  $\beta$ -parameters is dus eenvoudig:

 $\beta_0$  = E $\{Y_i \mid$  behandeling met lage dosisgroep L $\}$  $\beta_1 = (\beta_0 + \beta_1) - \beta_0 = \mathsf{E}\{Y_i \mid \text{behanding M}\} - \mathsf{E}\{Y_i \mid \text{behanding L}\}$  $\beta_2 = (\beta_0 + \beta_2) - \beta_0 = E\{Y_i \mid \text{behanding H}\} - E\{Y_i \mid \text{behanding L}\}.$ 

#### Anders geformuleerd:

- **•** parameter  $\beta_0$  is de gemiddelde uitkomst in de lage dosis groep L.
- Parameter  $\beta_1$  is effect van groep M t.o.v. groep L.
- Parameter  $\beta_2$  is effect van hoge dosis groep H t.o.v. groep L.

<span id="page-11-0"></span>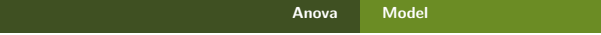

We herformuleren de modellen gebruik makend van de  $\mu$ -notaties:

$$
Y_{i|dose=L} = \beta_0 + \varepsilon_i = \mu_1 + \varepsilon_i
$$
  
\n
$$
Y_{i|dose=M} = \beta_0 + \beta_1 + \varepsilon_i = \mu_2 + \varepsilon_i
$$
  
\n
$$
Y_{i|dose=H} = \beta_0 + \beta_2 + \varepsilon_i = \mu_3 + \varepsilon_i.
$$

met  $\varepsilon_i$  i.i.d.  $\mathcal{N}(0,\sigma^2)$  en met

 $\mu_j = \mathsf{E}\left\{\left.Y_{i} \;\middle|\; \text{behandelingsgroep}\ j\right.\right\}.$ 

<span id="page-12-0"></span>De oorspronkelijk nulhypothese

$$
H_0: \mu_1=\mu_2=\mu_3
$$

kan equivalent geformuleerd worden als

$$
H_0: \beta_1=\beta_2=0.
$$

$$
\frac{4\sqrt{3}}{12/43}
$$

<span id="page-13-0"></span>De oorspronkelijk nulhypothese

$$
H_0: \mu_1=\mu_2=\mu_3
$$

kan equivalent geformuleerd worden als

$$
H_0: \beta_1=\beta_2=0.
$$

Gezien model [\(1\)](#page-7-1) een lineair regressiemodel is, kunnen de methoden van lineaire regressie gebruikt worden voor

- het schatten van de parameters en hun varianties
- **•** het opstellen van hypothesetesten en betrouwbaarheidsintervallen
- **•** Testen van  $H_0$  :  $\beta_1 = \beta_2 = 0$  gebeurt dmv F-test.
- **•** Hiermee is bijna de volledige oplossing bekomen.

 $\leftarrow$   $\oplus$   $\rightarrow$ 

<span id="page-14-0"></span>Net zoals bij enkelvoudige regressie kunnen we opnieuw de kwadratensom van de regressie hiervoor gebruiken:

$$
SSR = \sum_{i=1}^{n} (\hat{Y}_i - \bar{Y})^2
$$
  
\n
$$
= \sum_{i=1}^{n} (\hat{g}(x_{i1}, x_{i2}) - \bar{Y})^2
$$
  
\n
$$
= \sum_{i=1}^{n} (\hat{\beta}_0 + \hat{\beta}_1 x_{i1} + \hat{\beta}_2 x_{i2}) - \bar{Y})^2
$$
  
\n
$$
= \sum_{i=1}^{n_1} (\hat{\beta}_0 - \bar{Y})^2 + \sum_{i=1}^{n_2} (\hat{\beta}_0 + \hat{\beta}_1 - \bar{Y})^2 + \sum_{i=1}^{n_3} (\hat{\beta}_0 + \hat{\beta}_2 - \bar{Y})^2
$$
  
\n
$$
= \sum_{i=1}^{n_1} (\bar{Y}_1 - \bar{Y})^2 + \sum_{i=1}^{n_2} (\bar{Y}_2 - \bar{Y})^2 + \sum_{i=1}^{n_3} (\bar{Y}_3 - \bar{Y})^2
$$

$$
SSR = \sum_{i=1}^{n} (\hat{Y}_i - \bar{Y})^2
$$

- <span id="page-15-0"></span>Kwadratensom opnieuw equivalent aan vergelijken van model [\(1\)](#page-7-1) en een gereduceerd model met enkel een intercept.
- Voor gereduceerd model zal intercept worden geschat door steekproefgemiddelde.
- $\bullet$  Deze kwadratensom heeft dus g-1=2 vrijheidsgraden: g=3 model parameters - 1 parameter voor steekproefgemiddelde

#### of

 $g=3$  par. van complexe model - 1 par. van gereduceerde model.

# <span id="page-16-0"></span>Ontbinding van de Totale Kwadratensom

- De conventie in een Anova setting is om de kwadratensom te noteren als SST, de kwadratensom van de behandeling (treatment) of als SSBetween.
- De kwadratensom van de regressie geeft voor model (1) inderdaad de variabiliteit weer tussen de groepen. (zie volgende slide)
- De overeenkomstige gemiddelde kwadratensom wordt dan  $MST = SST/2$ .

De decompositie van SSTot wordt dan geschreven als

 $SSTot = SST + SSE$ 

<span id="page-17-0"></span>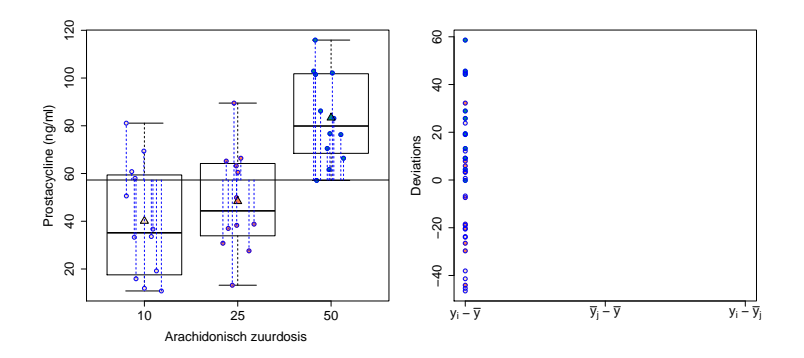

<span id="page-18-0"></span>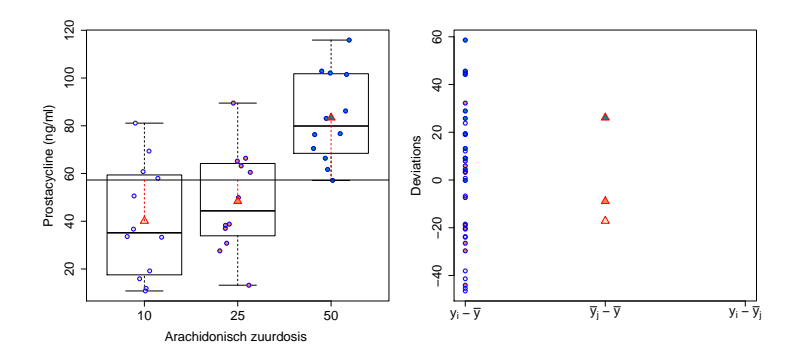

<span id="page-19-0"></span>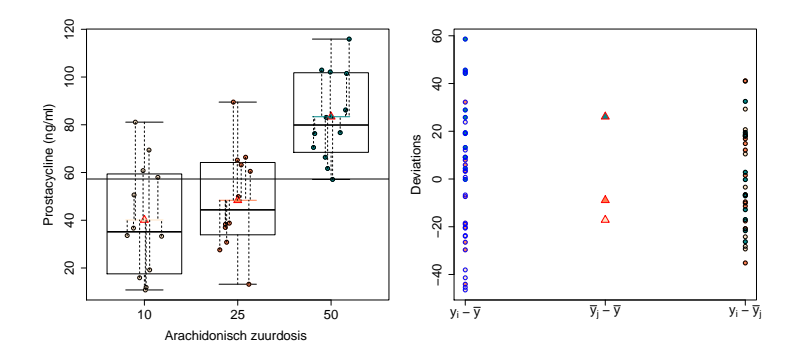

<span id="page-20-0"></span>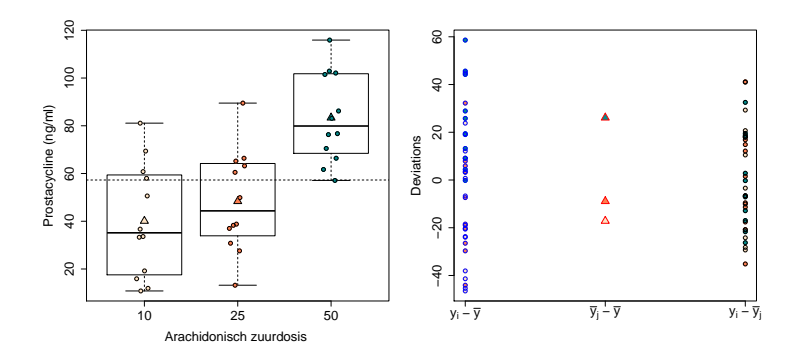

#### <span id="page-21-0"></span>Anova test

• Testen van  $H_0$  :  $\beta_1 = \beta_2 = 0$  gebeurt dmv F-test.

$$
F = \frac{\text{MST}}{\text{MSE}}
$$

met MST = SST/ $(g - 1)$  en MSE de gemiddelde residuele kwadratensom uit het niet-gereduceerde model [\(1\)](#page-7-1); deze heeft  $n - g$  vrijheidsgraden.

De teststatistiek vergelijk dus variabiliteit verklaard door het model (MST) met de residuele variabiliteit (MSE)

#### of

- Variabiliteit tussen groepen (MST) met variabiliteit binnen groepen (MSE)
- $\bullet$  Onder de nulhypothese geldt  $F \sim F_{g-1,n-g}$ , met g=3.

#### <span id="page-22-0"></span>Prostacycline Voorbeeld

```
> model1=lm(prostac~dose,data=prostacyclin)
> anova(model1)
Analysis of Variance Table
```

```
Response: prostac
         Df Sum Sq Mean Sq F value Pr(\geq F)dose 2 12658 6329.0 13.944 4.081e-05 ***
Residuals 33 14979 453.9
---
Signif. codes: 0 '***' 0.001 '**' 0.01 '*' 0.05 '.' 0.1 ' ' 1
```
#### <span id="page-23-0"></span>Prostacycline Voorbeeld

```
> model1=lm(prostac~dose,data=prostacyclin)
> anova(model1)
Analysis of Variance Table
Response: prostac
          Df Sum Sq Mean Sq F value Pr(\geq F)
```

```
dose 2 12658 6329.0 13.944 4.081e-05 ***
Residuals 33 14979 453.9
---
Signif. codes: 0 '***' 0.001 '**' 0.01 '*' 0.05 '.' 0.1 ' ' 1
```
Er is een extreem significant effect van de arachidonzuurdosering op de gemiddelde prostacycline concentratie in het bloed bij ratten  $(p\ll0.001)$ .

# <span id="page-24-0"></span>F-verdeling

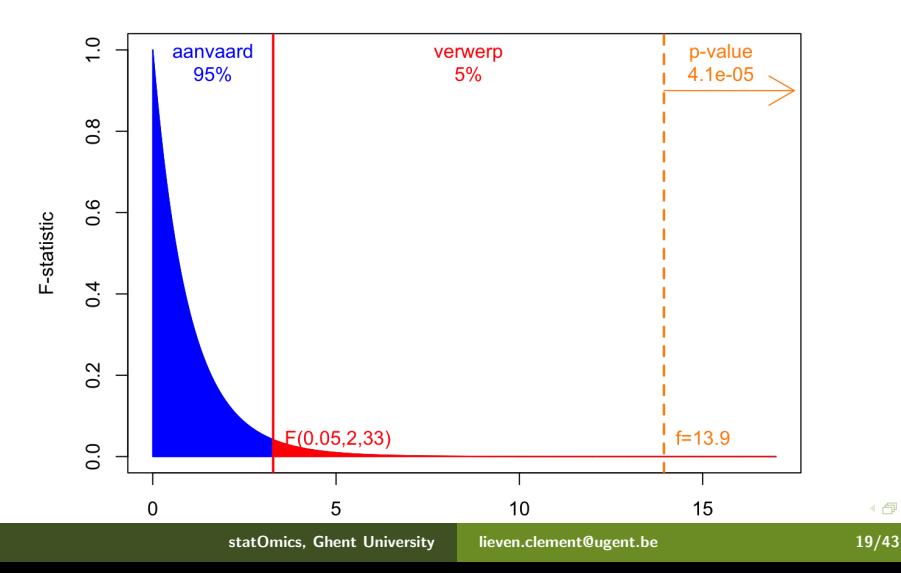

# <span id="page-25-0"></span>F-verdeling

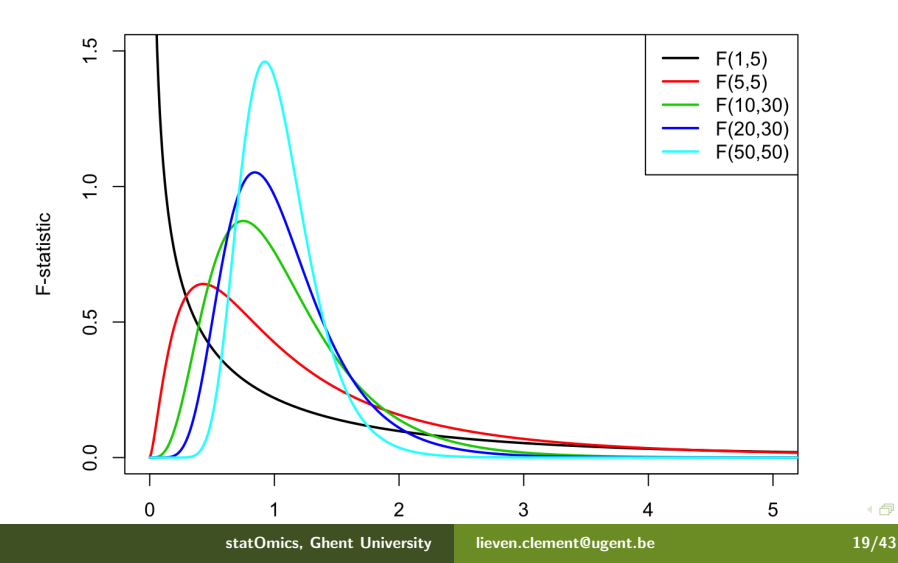

 $\overline{9}$ 

# <span id="page-26-0"></span>Prostacycline Voorbeeld: welke groepen zijn verschillend?

> summary(model1)

Coefficients:

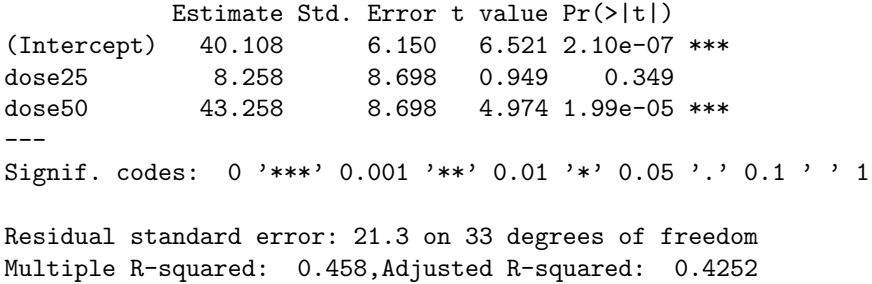

F-statistic: 13.94 on 2 and 33 DF, p-value: 4.081e-05

# <span id="page-27-0"></span>Prostacycline Voorbeeld: welke groepen zijn verschillend?

> summary(model1)

Coefficients: Estimate Std. Error t value  $Pr(\frac{1}{1})$ (Intercept) 40.108 6.150 6.521 2.10e-07 \*\*\* dose25 8.258 8.698 0.949 0.349 dose50 43.258 8.698 4.974 1.99e-05 \*\*\* --- Signif. codes: 0 '\*\*\*' 0.001 '\*\*' 0.01 '\*' 0.05 '.' 0.1 ' ' 1

Residual standard error: 21.3 on 33 degrees of freedom Multiple R-squared: 0.458,Adjusted R-squared: 0.4252 F-statistic: 13.94 on 2 and 33 DF, p-value: 4.081e-05

Met output van model kunnen we ook testen of de gemiddelde prostacycline concentratie verschillend is tussen de matige en lage dosis groep ( $\beta_1$ : dose25) en tussen de hoge en lage dosis groep ( $\beta_2$ : dose50).

# <span id="page-28-0"></span>Post hoc Analyse: Meervoudig Vergelijken van Gemiddelden

In het eerste deel van dit hoofdstuk hebben we een F-test gezien die gebruikt kan worden voor het testen van

$$
H_0: \mu_1 = \cdots = \mu_g \text{ versus } H_1: \text{ niet } H_0.
$$

Dus als de nulhypothese verworpen wordt, dan wordt besloten dat er minstens twee gemiddelden verschillen van elkaar, maar de methode stelt ons niet in staat om te identificeren welke gemiddelden van elkaar verschillen.

<span id="page-29-0"></span>Een eerste, maar na¨ıeve benadering van het probleem bestaat erin om de nulhypothese op te splitsen in partiële hypotheses

$$
H_{0jk} : \mu_j = \mu_k \text{ versus } H_{1jk} : \mu_i \neq \mu_j
$$

en deze partiële hypotheses te testen met  $m = g(g - 1)/2$ two-sample t-testen. Voor het vergelijken van groep  $i$  met groep  $k$ wordt de klassieke two-sample t-test onder de veronderstelling van homoscedasticiteit gegeven door

$$
T_{jk} = \frac{\bar{Y}_j - \bar{Y}_k}{S_p \sqrt{\frac{1}{n_j} + \frac{1}{n_k}}} \stackrel{H_0}{\sim} t_{n-2}
$$

waarin  $S^2_\rho$  de gepoolde variantieschatter is,

$$
S_p^2 = \frac{(n_j - 1)S_j^2 + (n_k - 1)S_k^2}{n_j + n_k - 2}
$$

met  $\,S^{2}_{j}\,$  en  $\,S^{2}_{k}\,$  de steekproefvarianties van respectievelijk de uitkomsten uit groep  $i$  en  $k$ .

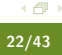

<span id="page-30-0"></span>In een ANOVA setting wordt echter verondersteld dat in alle  $t$ groepen de variantie van de uitkomsten dezelfde is (de residuele variantie  $\sigma^2$ ). Indien we dus  $\mathcal{S}^2_\rho$  gebruiken, dan is dit niet de meest efficiënte schatter omdat het niet van alle data gebruik maakt. We kunnen dus efficiëntie winnen door MSE te gebruiken. Ter herinnering, MSE kan geschreven worden als

$$
MSE = \sum_{j=1}^{g} \frac{(n_j-1)S_j^2}{n-g}.
$$

De t-testen voor het twee-aan-twee vergelijken van alle gemiddelden worden dus best gebaseerd op

$$
T_{jk} = \frac{\bar{Y}_j - \bar{Y}_k}{MSE\sqrt{\frac{1}{n_j} + \frac{1}{n_k}}} \stackrel{H_0}{\sim} t_{n-g}.
$$

<span id="page-31-0"></span>We zullen hier eerst demonstreren dat het werken met t-testen op het  $\alpha$  significantieniveau een foute aanpak is die de kans op een type I fout niet onder controle kan houden. Dit zal aanleiding geven tot een meer algemene definitie van de type I fout.

# <span id="page-32-0"></span>Prostacycline Voorbeeld

Alvorens de denkfout in de na¨ıeve aanpak te demonsteren via simulaties, tonen we hoe de naïeve benadering in zijn werk zou gaan voor het prostacycline voorbeeld.

> pairwise.t.test(prostac,dose, data = prostacyclin,"none")

Pairwise comparisons using t tests with pooled SD

data: prostac and dose

10 25 25 0.34927 - 50 2e-05 0.00031

P value adjustment method: none

<span id="page-33-0"></span>Deze output toont de tweezijdige p-waarden voor het testen van alle partiële hypotheses. We zouden hier kunnen besluiten dat :

- Het gemiddelde prostacycline niveau extreem significant verschillend is tussen de hoge en de lage dosis groep
- **•** Het gemiddelde prostacycline niveau extreem significant verschillend is tussen de hoge en de matige dosis groep
- **•** Het gemiddelde prostacycline niveau niet significant verschillend is tussen de matige en de lage dosis groep
- <span id="page-34-0"></span>• In onderstaande R code wordt simulatiestudie opgezet (herhaalde steekproefname)
- Simualtie uit een ANOVA model met  $t = 3$  groepen
- De gemiddelden in het ANOVA model zijn gelijk aan elkaar, zodat de nulhypothese

$$
H_0: \mu_1=\mu_2=\mu_3
$$

opgaat.

- Voor iedere gesimuleerde dataset drie paarsgewijze two-sample t-testen
- $\bullet$  Zodra minstens één van de p-waarden kleiner is dan het significantieniveau  $\alpha = 5\%$ , wordt de nulhypothese  $H_0$ :  $\mu_1 = \mu_2 = \mu_3$  verworpen omdat er minstens twee gemiddelden verschillend zijn volgens de t-testen.
- Relatieve frequentie van het verwerpen van de globale nulhypothese (i.e. de kans op een type I fout van de test voor  $H_0: \mu_1 = \mu_2 = \mu_3$
- <span id="page-35-0"></span>> g<-3 # aantal behandelingen (g=3)
- > ni<-12 # aantal herhalingen in iedere groep
- > n<-g\*ni # totaal aantal observaties
- > alpha<-0.05 # significantieniveau van een individuele test
- > N=10000 #aantal simulaties
- > set.seed(302) #seed zodat resultaten exact geproduceerd kunnen
- > trt=factor(rep(1:g,ni)) #factor
- > cnt<-0 #teller voor aantal foutieve verwerpingen
- $>$  for(i in 1:N) {
- + if (i%%1000==0) cat(i,"/",N,"\n")
- $+$  y  $\leftarrow$  rnorm $(n)$

```
+ tests<-pairwise.t.test(y,trt,"none")
```
+ verwerp<-min(tests\$p.value,na.rm=T)<alpha

```
+ if(verwerp) cnt<-cnt+1
```
+ }

```
1000 / 10000
```
...

```
> cnt/N
[1] 0.1209
```
- <span id="page-36-0"></span>Kans op een type I fout gelijk is aan 12.1%, wat meer dan dubbel zo groot is dan de vooropgestelde  $\alpha_F = 5\%$ .
- Als we simulatiestudie herhalen met  $g = 5$  groepen (i.e. 10 paarsgewijze t-testen) dan vinden we 28.0% in plaats van de gewenste 5%.
- **·** Deze simulaties illustreren het probleem van multipliciteit (Engels: multiplicity): de klassieke p-waarden mogen enkel met het significantieniveau  $\alpha$  vergeleken worden, indien het besluit op exact één p-waarde gebaseerd is. Hier wordt het finale besluit (aldanniet verwerpen van  $H_0$  :  $\mu_1 = \cdots = \mu_{\mathfrak{g}}$ ) gebaseerd op  $m = g \times (g - 1)/2$  p-waarden.
- We bespreken eerst een uitbreiding van het begrip van type I fout en vervolgens introduceren we enkele oplossingen.

# <span id="page-37-0"></span>Family-wise error rate (FWER)

• Wanneer  $m > 1$  toetsen worden aangewend om 1 beslissing te vormen, is het noodzakelijk te corrigeren voor het risico op valse vondsten.

# <span id="page-38-0"></span>Family-wise error rate (FWER)

- Wanneer  $m > 1$  toetsen worden aangewend om 1 beslissing te vormen, is het noodzakelijk te corrigeren voor het risico op valse vondsten.
- Meeste procedures voor meervoudig toetsen gaan ervan uit dat alle m nulhypotheses waar zijn.
- Ze proberen dan het risico op minstens 1 valse vondst te controleren op niveau  $\alpha_F$ ; typisch,  $\alpha_F = 0.05$ . (experimentgewijs significantie niveau)
- We noemen dit de family-wise error rate (FWER).

# <span id="page-39-0"></span>Bonferroni correctie (1)

Bij het uitvoeren van m onafhankelijke toetsen met elk significantieniveau  $\alpha$ , is

$$
\alpha_E = P(\text{minstens 1 Type I fout})
$$
  
= 1 - (1 - \alpha)<sup>m</sup> \approx m\alpha

$$
\frac{4}{31/43}
$$

# <span id="page-40-0"></span>Bonferroni correctie (1)

Bij het uitvoeren van m onafhankelijke toetsen met elk significantieniveau  $\alpha$ , is

$$
\alpha_E = P(\text{minstens 1 Type I fout})
$$
  
= 1 - (1 - \alpha)<sup>m</sup> \approx m\alpha

#### Bonferroni correctie

- Als we 5 toetsen uitvoeren op het 5% significantieniveau is FWER  $\approx$  25%.
- $\bullet$  Door ze op het 1% significantieniveau uit te voeren, bekomen we FWER  $\approx$  5%.

# <span id="page-41-0"></span>Bonferroni correctie (2)

Bonferroni correctie houdt de FWER begrensd op  $\alpha_F$  door

 $\alpha = \alpha_F/m$ 

te kiezen:

• Toetsen op het  $\alpha_F/m$  significantieniveau

#### of

**•** aangepaste p-waarden zodat we deze met het experimentgewijze  $\alpha_F$  niveau kunnen vergelijken:

$$
\tilde{p} = \min(m \times p, 1)
$$

 $(1 - \alpha_F/m)100\%$  betrouwbaarheidsintervallen rapporteren.

# <span id="page-42-0"></span>Prostacycline Voorbeeld

Onderstaande R code geeft de resultaten (gecorrigeerde p-waarden) na correctie met de methode van Bonferroni.

```
> pairwise.t.test(prostac,dose, data = prostacyclin,
+ p.adjust.method="bonferroni")
```
Pairwise comparisons using t tests with pooled SD

data: prostac and dose

10 25  $25 \pm 0.0000 -$ 50 6e-05 0.00094

P value adjustment method: bonferroni

De conclusies zijn hetzelfde behalve dat de FWER gecontroleerd is  $\alpha = 5\%$  en de  $\tilde{p}$ -waarden zijn een factor 3 groter.

<span id="page-43-0"></span>Dezelfde analyse kan uitgevoerd worden met de multcomp R package.

- > model1.mcp<-glht(model1,linfct=mcp(dose="Tukey"))
- > summary(model1.mcp,test=adjusted("bonferroni"))

Simultaneous Tests for General Linear Hypotheses

Multiple Comparisons of Means: Tukey Contrasts

Fit:  $lm(formula = prostac \text{ }^{\sim}$  dose, data = prostacyclin)

Linear Hypotheses: Estimate Std. Error t value Pr(>|t|)  $25 - 10 = 0$  8.258 8.698 0.949 1.000000  $50 - 10 = 0$   $43.258$   $8.698$   $4.974$   $5.98e-05$  \*\*\*  $50 - 25 == 0$  35.000 8.698 4.024 0.000943 \*\*\* --- Signif. codes:  $0$  ['](#page-42-0)\*\*\*'  $0.001$  '\*\*'  $0.01$  '\*'  $0.05$  '.'  $0.1$  ' ' [1](#page-43-0) (Adjusted p values reported -- bonferroni method) statOmics, Ghent University lieven.clement@ugent.be 34/43

### <span id="page-44-0"></span>Bonferroni aangepaste betrouwbaarheidsintervallen

#### We moeten eerst zelf functie definiëren om Bonferroni kritische waarde te bepalen.

```
> calpha_bon_t<-function(object,level) abs(qt((1-level)/2/nrow(object$linfct), object$df))
> confint(model1.mcp,calpha=calpha_bon_t)
Simultaneous Confidence Intervals
Multiple Comparisons of Means: Tukey Contrasts
Fit: lm(formula = prostack " does. data = prostack"Quantile = 2.522295% confidence level
Linear Hypotheses:
            Estimate lwr upr
25 - 10 == 0 8.2583 -13.6790 30.1957
50 - 10 == 0 43.2583 21.3210 65.1957
50 - 25 == 0 35.0000 13.0626 56.9374
```
#### <span id="page-45-0"></span>Effect van Bonferroni correctie op FWER

- > g<-3 # aantal behandelingen (g=3)
- > ni<-12 # aantal herhalingen in iedere groep
- > n<-g\*ni # totaal aantal observaties
- > alpha<-0.05 # significantieniveau van een individuele test
- > N=10000 #aantal simulaties
- > set.seed(302) #seed zodat resultaten exact geproduceerd kunnen
- > trt=factor(rep(1:g,ni)) #factor
- > cnt<-0 #teller voor aantal foutieve verwerpingen
- > for(i in 1:N) {
- + if (i%%1000==0) cat(i,"/",N,"\n")
- $+ y \leftarrow \text{rnorm}(n)$
- + tests<-pairwise.t.test(y,trt,"bonferroni")
- + verwerp<-min(tests\$p.value,na.rm=T)<alpha

```
+ if(verwerp) cnt<-cnt+1
```
+ }

...

#### > cnt/N

[1] 0.0457

#### <span id="page-46-0"></span>We vinden dus een FWER van 4.6% (een beetje conservatief). Wanneer we de simulaties doen voor  $g = 5$  groepen, vinden we een FWER van 4.1% (meer conservatief).

## <span id="page-47-0"></span>Tukey Method

De methode van Tukey is een minder conservatieve methode voor het uitvoeren van post hoc testen

```
> model1.mcp<-glht(model1,linfct=mcp(dose="Tukey"))
> summary(model1.mcp)
```
Multiple Comparisons of Means: Tukey Contrasts Fit:  $lm(formula = prostac \text{ }^{\sim}$  dose, data = prostacyclin)

```
Linear Hypotheses:
            Estimate Std. Error t value Pr(>|t|)
25 - 10 = 0 8.258 8.698 0.949 0.613373
50 - 10 == 0 43.258 8.698 4.974 51e-04 ***
50 - 25 == 0 35.000 8.698 4.024 0.000871 ***
---
Signif. codes: 0 '***' 0.001 '**' 0.01 '*' 0.05 '.' 0.1 ' ' 1
(Adjusted p values reported -- single-step method)
```

```
> confint(model1.mcp)
```
Simultaneous Confidence Intervals

Multiple Comparisons of Means: Tukey Contrasts

```
Fit: lm(formula = prostac \text{ }^{\sim} dose, data = prostacyclin)
```

```
Quantile = 2.455295% family-wise confidence level
```
Linear Hypotheses: Estimate lwr upr  $25 - 10 == 0$  8.2583 -13.0964 29.6130 50 - 10 == 0 43.2583 21.9036 64.6130  $50 - 25 == 0$  35.0000 13.6453 56.3547

Smallere BIs en kleinere p-waarden dan Bonferroni.

<span id="page-49-0"></span>> plot(confint(model1.mcp)

**95% family−wise confidence level**

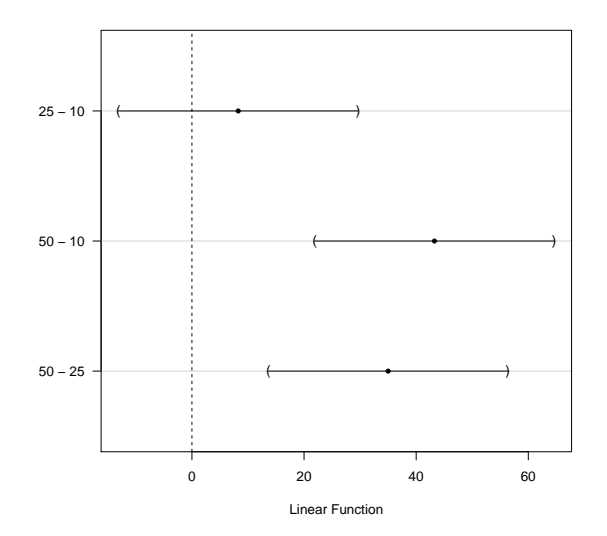

### <span id="page-50-0"></span>Effect van Tukey correctie op FWER

```
> g<-3 # aantal behandelingen (g=3)
> ni<-12 # aantal herhalingen in iedere groep
> n<-pgni # totaal aantal observaties
> alpha<-0.05 # significantieniveau van een individuele test
> N=10000 #aantal simulaties
> set.seed(302) #seed zodat resultaten exact geproduceerd kunnen worden
> trt=factor(rep(1:g,ni)) #factor
> cnt<-0 #teller voor aantal foutieve verwerpingen
> for(i in 1:N) {
+ if (i%%100==0) cat(i,"/",N,"\n")
+ v \leftarrow \text{rnorm}(n)+ m < -lm(y^*trt)+ m.mcp<-glht(m,linfct=mcp(trt="Tukey"))
+ tests<-summary(m.mcp)$test
+ verwerp<-min(as.numeric(tests$pvalues),na.rm=T)<alpha
+ if(verwerp) cnt<-cnt+1
+ }
> cnt/N
[1] 0.0503
```
<span id="page-51-0"></span>We vinden dus een FWER van 5.03% wat heel dicht hij het nominale  $FWER = 5\%$  ligt

(theoretisch moet dit 5% zijn, maar we tonen "slechts" het resultaat gebaseerd op 10000 simulaties).

• Voor  $g = 5$  groepen, vinden we een FWER van 5.2%, wat ook vrij goed is.

```
> anova(model1)
Analysis of Variance Table
Response: prostac
         Df Sum Sq Mean Sq F value Pr(>F)
dose 2 12658 6329.0 13.944 4.081e-05 ***
Residuals 33 14979 453.9
---
```

```
> anova(model1)
Analysis of Variance Table
Response: prostac
         Df Sum Sq Mean Sq F value Pr(>F)
dose 2 12658 6329.0 13.944 4.081e-05 ***
Residuals 33 14979 453.9
---
```
Er is een extreem significant effect van de arachidonzuurdosering op de gemiddelde prostacycline concentratie in het bloed bij ratten (p<0.001).

<span id="page-54-0"></span>> summary(model1.mcp) Multiple Comparisons of Means: Tukey Contrasts

Linear Hypotheses: Estimate Std. Error t value  $Pr(>|t|)$ <br>25 - 10 = 0 8.258 8.698 0.949 0.613373 8.698 0.949 0.613373  $50 - 10 == 0$   $43.258$   $8.698$   $4.974$   $61e-04$  \*\*\*<br> $50 - 25 == 0$   $35,000$   $8,698$   $4,024,0,000871$  \*\*\*  $50 - 25 == 0$  35.000

Er is een extreem significant effect van de arachidonzuurdosering op de gemiddelde prostacycline concentratie in het bloed bij ratten (p<0.001).

<span id="page-55-0"></span>> summary(model1.mcp) Multiple Comparisons of Means: Tukey Contrasts

Linear Hypotheses: Estimate Std. Error t value  $Pr(>|t|)$ <br>25 - 10 == 0 8 258 8 698 0 949 0 613373 8 698 0.949 0.613373  $50 - 10 = 0$   $43.258$   $8.698$   $4.974$   $6.196 - 25 = 0$   $35.000$   $8.698$   $4.024$  0.000871 \*\*\* 50 - 25 == 0 35.000 8.698 4.024 0.000871 \*\*\*

Er is een extreem significant effect van de arachidonzuurdosering op de gemiddelde prostacycline concentratie in het bloed bij ratten (p<0.001). De gemiddelde prostacycline concentratie is hoger bij de hoge arachidonzuur dosisgroep dan bij de lage en matige dosisgroep (beide  $p < 0.001$ ).

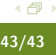

<span id="page-56-0"></span>> confint(model1.mcp)

Linear Hypotheses:

Estimate lwr upr 25 - 10 == 0 8.2583 -13.0964 29.6130  $50 - 10 = 0$   $43.2583$   $21.9036$   $64.6130$ 50 - 25 == 0 35.0000 13.6453 56.3547

Er is een extreem significant effect van de arachidonzuurdosering op de gemiddelde prostacycline concentratie in het bloed bij ratten (p<0.001). De gemiddelde prostacycline concentratie is hoger bij de hoge arachidonzuur dosisgroep dan bij de lage en matige dosisgroep (beide  $p < 0.001$ ).

<span id="page-57-0"></span>> confint(model1.mcp)

Linear Hypotheses:

Estimate lwr upr 25 - 10 == 0 8.2583 -13.0964 29.6130 50 - 10 == 0 43.2583 21.9036 64.6130 50 - 25 == 0 35.0000 13.6453 56.3547

Er is een extreem significant effect van de arachidonzuurdosering op de gemiddelde prostacycline concentratie in het bloed bij ratten (p<0.001). De gemiddelde prostacycline concentratie is hoger bij de hoge arachidonzuur dosisgroep dan bij de lage en matige dosisgroep (beide  $p < 0.001$ ). De gemiddelde prostacycline concentratie in de hoge dosis groep is respectievelijk 43.3 ng/ml (95% BI [21.9,64.6]) en 35.0 ng/ml (95% BI [13.7,56.3]) hoger dan in de lage en matige dosis groep.

```
> confint(model1.mcp)
```
#### Linear Hypotheses:

Estimate lwr upr 25 - 10 == 0 8.2583 -13.0964 29.6130 50 - 10 == 0 43.2583 21.9036 64.6130 50 - 25 == 0 35.0000 13.6453 56.3547

Er is een extreem significant effect van de arachidonzuurdosering op de gemiddelde prostacycline concentratie in het bloed bij ratten (p<0.001). De gemiddelde prostacycline concentratie is hoger bij de hoge arachidonzuur dosisgroep dan bij de lage en matige dosisgroep (beide  $p < 0.001$ ). De gemiddelde prostacycline concentratie in de hoge dosis groep is respectievelijk 43.3 ng/ml (95% BI [21.9,64.6]) en 35.0 ng/ml (95% BI [13.7,56.3]) hoger dan in de lage en matige dosis groep. Het verschil in gemiddelde prostacycline concentratie tussen de matige en lage dosisgroep is niet significant ( $p=0.61$ , 95% BI op gemiddelde verschil [-13.1,29.6] ng/ml).